# વિષય : ગણિત (028) મોડેલ પ્રશ્રપત્ર - 3

(a) 
$$
\sqrt{4a} \sqrt{4a} \sqrt{4
$$

પ્ર-1. (અ)  $\triangle XYZ$  માં  $XZ^2 + YX^2 = YZ^2$  હોય તો સાબિત કરો કે  $\angle X$  એ કાટખણો છે.

- (2)  $(a + m)(b^2 c^2) + (b + m)(c^2 a^2) + (c + m)(a^2 b^2)$  નાં અવયવ પાડો.
- $(3)$   $(a + b + c) (ab + bc + ca)$  abcri અવયવ પાડો.
- (ક) કોઈપણ બેનાં અવયવ પાડો.
	- (1)  $(x + y)^3 (x y)^3 2y^3 3y^2$
	- (2)  $(x y)^2 (1 xy)^2$
	- $(3)$   $(x^2 3x)(x^2 3x 2) 8$

 $(s)$  કોઈપણ એક દાખલો ગણો.

(1)  $\left(\frac{x-1}{x-3}\right)\left(\frac{1}{x-1}-1\right)\left(\frac{1}{x-2}-1\right)$ નું સરળ રૂપ આપો. (2)  $\frac{a^2 + b^2}{a^2 - b^2} = \frac{41}{9}$  હોય તો  $\frac{x^3 + y^3}{x^3 - y^3}$  ની કિંમત શોધો.

# (ઇ) યોગ્ય વિકલ્પ પસંદ કરી ખાલી જગ્યા પુરો.

- 1) ગણ  $\{x/a \le x \le b, x \in R\}$  ને અંતરાલ સ્વરૂપમાં......... લખાય.  $([a, b], (a, b], [a, b])$
- (2)  $f: N \to R^+$ ,  $f(x) = \sqrt{x^2-9}$  હોય તો  $f(6) =$  ........  $(5, 6, 3\sqrt{3})$
- (3) મેમરી યુનિટએ ........... વિભાગનો ઘટક છે. ( CPU, IPD, OPD)
- (4) કમ્પ્યુટર એક સેકન્ડમાં આશરે..... સરવાળા કરી શકે છે. (105, 10<sup>4</sup>, 103)

# પ્ર-2 (અ) સાબિત કરો કે એક જ વર્તુળમાં એકરૂપ જીવાઓ વર્તુળનાં કેન્દ્રથી સરખા અંતરે આવેલી હોય છે.

(બ) નીચેનાં પૈકી ગમે તે બેનાં ઉત્તર આપો.

(1) જે *a*, *b*, *c* 
$$
\forall
$$
 *d* 14.  $\forall$  18.  $\forall$  19.  $\forall$  10.  $\forall$  10.  $\forall$  10.  $\forall$  11.  $\forall$  10.  $\forall$  11.  $\forall$  10.  $\forall$  11.  $\forall$  10.  $\forall$  11.  $\forall$  12.  $\forall$  13.  $\forall$  14.  $\forall$  15.  $\forall$  16.  $\forall$  17.  $\forall$  19.  $\forall$  19.  $\forall$  10.  $\forall$  10.  $\forall$  10.  $\forall$  11.  $\forall$  10.  $\forall$  11.  $\forall$  12.  $\forall$  13.  $\forall$  14.  $\forall$  15.  $\forall$  16.  $\forall$  17.  $\forall$  19.  $\forall$  10.  $\forall$  10.  $\forall$  11.  $\forall$  12.  $\forall$  13.  $\forall$  16.  $\forall$  17.  $\forall$  19.  $\forall$  10.  $\forall$  10.  $\forall$  10.  $\forall$  11.  $\forall$  10.  $\forall$  10.  $\forall$  11.  $\forall$  10.  $\forall$  11.  $\forall$  10.  $\forall$  11.  $\forall$  10.  $\forall$  11.  $\forall$  10.  $\forall$  11.  $\forall$  10.  $\forall$  11.  $\forall$  10.  $\forall$  11.  $\forall$  10.  $\forall$  11.  $\forall$  10.  $\forall$  11.  $\forall$  11.  $\forall$ 

(2) 
$$
\vartheta \frac{b}{a-c} = \frac{a+c-d}{2d} \vartheta \frac{c}{d} \frac{d}{d} \frac{d}{d} \frac{d}{d} \frac{d}{d} \frac{e}{d}
$$

 $(3)$  એક કર્મચારીનો માસિક પગાર અંશતઃ અચળ અને અંશતઃ તેની નોકરીના વર્ષની સંખ્યાના સમચલનમાં છે.  $5$ વર્ષની નોકરી પછી તેનો પગાર રૂા. 4325 થાય છે. 8 વર્ષની નોકરી પછી પગાર રૂા. 4700 થાય છે. તેનો શરૂઆતનો પગાર કેટલો હશે ?

 $\overline{\mathbf{4}}$ 

 $\overline{2}$ 

 $\overline{\mathbf{4}}$ 6

 $\overline{\mathbf{4}}$ 

6

 $\overline{\mathbf{4}}$ 

75

(ક) નીચેનાં પ્રશ્નો પૈકી ગમે તે બે ગણો.

- (1) એક માહિતીના અવલોકનો  $\frac{x}{4}$ ,  $\frac{x}{2}$ , x,  $\frac{x}{3}$ ,  $\frac{x}{5}$  છે. જો માહિતીનો મધ્યસ્થ 5 હોય તો ની x કિંમત શોધો.  $(x>0)$
- $(2)$  10 અવલોકનોનો મધ્યક 12.4 છે. તેમાં ભલથી બે અવલોકનોનો 16 અને 18 ને બદલે 6 અને 8 લેવાઈ ગયા છે. તો સુધારેલો મધ્યક શોધો.
- $(3)$  એક માહિતીના અવલોકનોની ચડતા ક્રમમાં ગોઠવણી 17.36. x, v, 73. 89 છે. જો માહિતીનો મધ્યસ્થ 50 હોય તો માહિતીનો મધ્યક શોધો.
- (ડ) કોઈપણ એક ગણો.
	- $(1)$  વિધેય f : Z  $\rightarrow$  Z, f(x) = | x | + 1 હોય તો f નો વિસ્તાર શોધો.
	- (2) વિધેય f : A → N, f(x) = 2x 3 નો વિસ્તાર {5, 9} હોયતો પ્રદેશ શોધો.
- (ઇ) યોગ્ય વિકલ્પ પસંદ કરી ખાલી જગ્યા પુરો.
	- (1)  $\frac{1}{x+\sqrt{2}} = \frac{p(x)}{x^2-2}$  હોય તો  $P(x) =$  ................  $(x + \sqrt{2}, x \sqrt{2}, 1)$
	- (2)  $\frac{2x}{3y} = \frac{5}{8}$  હોય તો  $\frac{4x}{5y} =$  ...........  $\left(\frac{4}{5}, \frac{3}{4}, \frac{4}{3}\right)$
	- (3)  $x \propto y$  અને  $\sqrt{y} \propto \frac{1}{z^2}$  હોય તો  $x \propto \dots \dots \left( z^4, \frac{1}{z^4}, \frac{1}{z^2} \right)$
	- (4)  $\cot\theta + \tan\theta = 2$  dive  $0 < \theta < 90^{\circ}$  in the diversion of  $\theta =$  ............... (30°, 45°, 60°)
- પ્ર-3 (અ) અર્ધવર્તુળમાં અંતર્ગત ખૂણો કાટખૂણો હોય છે તેમ સાબિત કરો.
	- (બ) નીચેનાં પ્રશ્નો પૈકી ગમે તે બેનાં ઉત્તર આપો.
		- $(1)$  એક મિનારાનાં પાયામાંથી પસાર થતી રેખા પર મિનારાની એકજ બાજુએ આવેલા બે બિંદુઓ અનુક્રમે $\,a\,$ અને $\,b\,$ અંતરે આવેલાં છે જો આ બિંદુઓથી મિનારાની ટોચ આગળનાં ઉત્સેધકોણ એકબીજાનાં કોટિકોણ હોય તો મિનારાની ઉંચાઈ $\sqrt{ab}$  છે તેમ સાબિત કરો.
		- (2) એક શંકુ આકારનાં કાપડનાં તંબુનાં પાયાની ત્રિજ્યા 3.5 મીટર અને ઉંચાઈ 12 મીટર છે. જો કાપડ લગાડવાનો મજૂરી ખર્ચ દર ચો.મીટરે રૂા. 2 હોય તો કાપડ લગાવવાનો ખર્ચ કેટલો થાય ?
		- $(3)$  સોનાનાં એક ગોળ ચંદ્રકની ત્રિજ્યા 4 સે.મી. અને જાડાઈ 0.5 સે.મી છે. આ ચંદ્રકને પીગાળીને તેમાંથી 2 મિ.મીની ત્રિજ્યાવાળા ગોળ મણકા બનાવવા છે. તો આવા કેટલા મણકા બનશે ?
	- (ક) નીચેનાં પ્રશ્નો પૈકી ગમે તે બે ગણો.
		- (1)  $4 \tan^2 30^\circ + \csc^2 45^\circ \frac{1}{3} \sin^4 45^\circ$  ની કિંમત શોધો.
		- $(2)$   $(1-\tan\theta)^2 + (1-\cot\theta)^2 = (\sec\theta \csc\theta)^2$  સાબિત કરો.

 $\overline{2}$ 

 $\overline{\mathbf{4}}$ 

 $\overline{\mathbf{4}}$ 

6

 $\overline{\mathbf{4}}$ 

76

$$
(3) \frac{(\sec \theta - \tan \theta)^2 + 1}{\sec \theta - \tan \theta} = 2 \sec \theta \text{ and } s \text{d.}
$$

(ડ) કોઈપણ એક ગણો.

(1) 
$$
\sqrt{2} \sec^3 45^\circ + \frac{1}{\sqrt{3}} \tan^5 60^\circ - 6 \csc^2 60^\circ
$$
 -d [i) and it

(2)  $x$  નો ઘન y નાં વર્ગમૂળના વ્યસ્ત ચલનમાં છે જ્યારે y = 9 હોય ત્યારે  $x = 2$  થાય છે. તો જ્યારે y =  $\frac{1}{81}$  હોય ત્યારે  $x$  ની કિંમત શોધો.

#### (ઇ) માગ્યા મુજબ જવાબ આપો.

- (1) વ્યાખ્યા આપો : સંલગ્ન રેખાખંડ
- (2) વ્યાખ્યા આપો : ત્રિકોણનું મધ્યકેન્દ્ર
- $(3)$   $x^2 \frac{kx}{2} + k = 0$   $(k \neq 0)$  ને R માં બે સમાન ઉકેલ હોય તો K ની કિંમત શોધો.
- (4)  $(2x-3)(3x-2) = ax^2 + bx + c$  હોય તો c ની કિંમત શોધો.

### પ્ર-4 (અ) ΔABC માં ∠B કાટખૂણો અને  $\overline{AD}$  મધ્યગા છે તો સાબિત કરો કે AC<sup>2</sup> = AD<sup>2</sup> + 3CD<sup>2</sup>

(બ) ગમે તે બે પ્રશ્નોનાં જવાબ આપો.

(1) 
$$
\frac{x^3 + 27}{x^2 - 2x - 15} \div \left( \frac{x^2 - 9}{x^3 - 27} \div \frac{x^2 - 25}{x^4 + 9x^2 + 81} \right) \text{tj}
$$

 $(2)$  એક સમતોલ પાસાની છ બાજુઓને 1 થી 6 વડે અંકિત કરવામાં આવી છે. આ પાસાને 50 વખત ઉછાળતા નીચેની માહિતી પ્રાપ્ત થઈ. જો માહિતીનો મધ્યક 3.6 હોય તો ખૂટતી આવૃત્તિઓ શોધો.

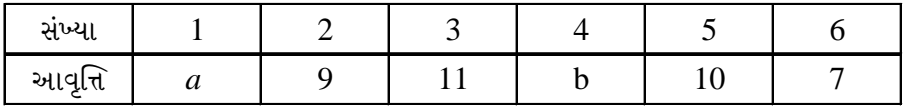

(3) 100 વ્યક્તિઓની ઉંમરનું આવૃત્તિ વિતરણ નીચે પ્રમાણે છે તો માહિતીનો મધ્યસ્થ શોધો.

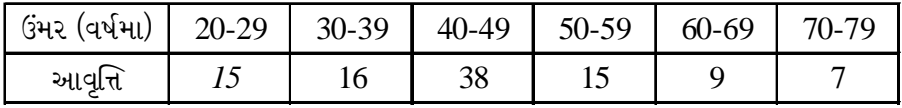

- (ક) ગમે તે બે પ્રશ્નોનાં જવાબ આપો.
	- $(1)$  ΔPQR માં  $\angle Q$  કાટખૂણો છે જો PQ = 5 અને QR = 12 હોય તો ΔPQRનાં અંત:વૃતની ત્રિજ્યા શોધો.
	- (2) ⊙ (P, 10) ની  $\overline{AB}$  એક જીવા છે. જો AB = 19.2 હોય તો P થી  $\overline{AB}$  નું લંબઅંતર કેટલું થાય?
	- $(3)$  એક વર્તુળની બે ભિન્ન જીવાઓ  $\overline{\rm{AD}}$  અને  $\overline{\rm{BC}}$  તેમનાં અંત્યબિંદુઓ સિવાયનાં બિંદુ M માં પરસ્પર કાટખૂણે  $\sum_{i=1}^{n} a_i = a_i$  $\angle$ ADC શોધો..

6

 $\overline{\mathbf{4}}$ 

 $\overline{\mathbf{4}}$ 

 $\overline{\mathbf{4}}$ 

 $\overline{2}$ 

- (ડ) ગમે તે એકનો ઉત્તર આપો.
	- (1) ફિધાત સમીકરણ  $ax^2$ + bx + c = 0, (a, b ≠ 0) નાં બીજ  $\frac{3}{4}$  અને  $\frac{4}{3}$  હોય તો a + b + c મેળવો.
	- (2)  $(a-3)^2 + (b-2)^2 + (c-1)^2 = 0$  હોય તો abc ની કિંમત શોધો.

#### (ઇ) માગ્યા મુજબ જવાબ આપો.

- $(1)$  વ્યાખ્યા લખો: વર્તુળનો સ્પર્શક
- (2) r ત્રિજ્યાવાળા વર્તુળનાં લઘુવૃતખંડનું ક્ષેત્રફળ શોધવાનું માત્ર સૂત્ર લખો.
- $(3)$  વ્યાખ્યા લખો: વર્તુળની ત્રિજ્યા
- (4) 8 સે.મી બાજુવાળા ધાતુનાં સમઘનમાંથી 2 સે.મી. બાજુવાળા કેટલા સમઘન બને ?

#### પ્ર-5 (અ)  $\overline{\rm AB}$  આપેલ છે.  $\overline{\rm AB}$  પર 75ºના માપનો ખૂણો બનાવતાં વ્રતખંડનું ચાપ રચો અને રચનાનાં મુદૃા લખો.  $\overline{\mathbf{4}}$

- (બ) ગમે તે બે દાખલા ગણો.
	- $(1)$   $\sqrt{80}x^2-13x+\sqrt{20}=0$  નો ઉકેલ R માં મેળવો.
	- (2) બે અયુગ્મ ક્રમિક સંખ્યાઓનો ગુણાકાર તેમનાં વર્ગોનાં સરવાળા કરતાં 67 જેટલો ઓછો છે. તો તે સંખ્યાઓ શોધો .
	- (3) જો  $4x^2 + 9y^2 \propto xy$  હોય તો સાબિત કરો કે  $3x + 2y \propto 3x 2y$

# (ક) ગમે તે બે દાખલા ગણો.

- (1)  $\triangle ABC$  ની મધ્યગા  $\overline{AD}$  છે. જો  $AB = 5$ . AC = 7 અને BC = 10 હોયતો AD શોધો.
- (2)  $\triangle ABC$  માં  $\angle A$  નો દ્વિભાજક  $\xrightarrow{AD}$  છે. જેથી B-D-C થાય, જો AB = 6, BD = 5, BC = 9 હોયતો AC શોધો.
- $(3)$   $\triangle$ ABC ~  $\triangle$ XYZ છે. જો  $\triangle$ ABC નું ક્ષેત્રફળ 18,  $\triangle$ XYZ નું ક્ષેત્રફળ 32 અને AB=6 હોય તો  $XY$  શોધો
- (ડ) ગમે તે એખ દાખલો ગણો.
	- (1) સમલંબ ચતુષ્કોણ ABCD માં  $\overline{AD} \parallel \overline{BC}$  છે.  $\overline{AC}$  અને  $\overline{BD}$  નું છેદબિંદુ P છે. જો PD = 2,  $AP = 3$  અને  $AC = 9$  હોય તો  $BP_3$  માપ શોધો.
	- $(2)$  એક નળાકારની વક્રસપાટીનું ક્ષેત્રફળ 16 $\pi$ h ચો. એકમ હોય તો નળાકારની ત્રિજ્યા શોધો.

સાબિત કરો કે  $AB + CD = AD + BC$ 

#### અથવા

- (ઇ) નીચેનાં પ્રશ્નોનાં જવાબ આપો.
	- (1) એક વર્તુળની એક જીવાની લંબાઈ 48 છે. તેનું કેન્દ્રથી અંતર 7 છે. તો વર્તુળનો વ્યાસ શોધો.
	- (2) ચક્રિય ચતુષ્કોણ ABCDમાં 4m∠A 5m∠C = 90 હોયતો m∠A શોધો.
	- $(3)$   $\Box$  <sup>m</sup>ABCD જો ચક્રીય હોય તો m $\angle$ R શોધો.
	- (4) 2 સે.મી. ત્રિજ્યાવાળા વર્તુળને પરિગત ચોરસની પરિમિતી શોધો.

ગણિત (૦૨૮)- વિભાગ -૩/નમૂનાના પ્રશ્નપત્રો/પેપરનં. ૩

 $\overline{\mathbf{4}}$ 

 $\overline{\mathbf{4}}$ 

6

 $\overline{2}$ 

78

 $\overline{\mathbf{4}}$